## **Les variables. Fiche 1**

## **Étape 1.** Crée la procédure suivante :

```
pour carre x
rep 4 [ av x ; td 90 ]
f i n
```
**Étape 2.** Teste ensuite cette procédure dans la fenêtre des commandes :

car re 100, car re 200, car re 20,

puis d'autres de ton choix.

As-tu compris ? À quoi sert la lettre x ? Que remplace-t-elle ?

**Vocabulaire** : x est une **variable**.

**Étape 3.** En utilisant la procédure carre, trace la figure suivante :

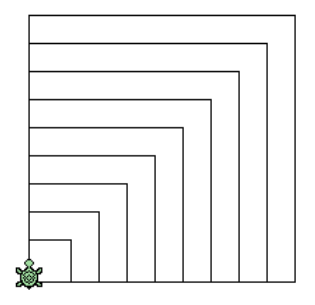

**Étape 4.** Maintenant, tu peux créer **une dernière procédure**, qui trace :

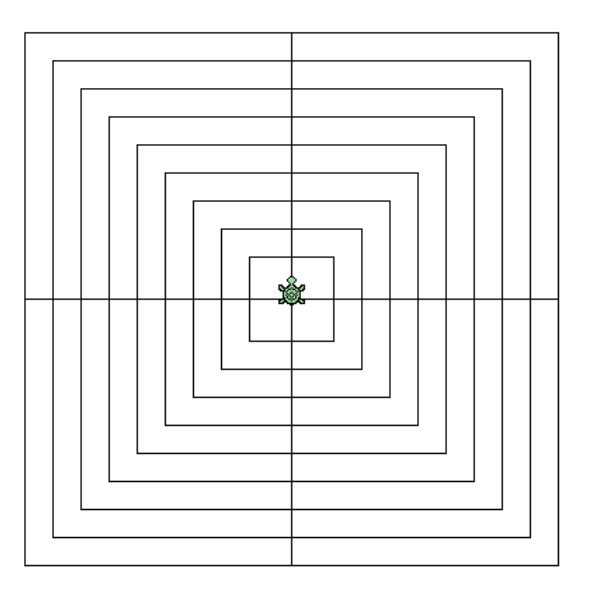

Mets en couleur !